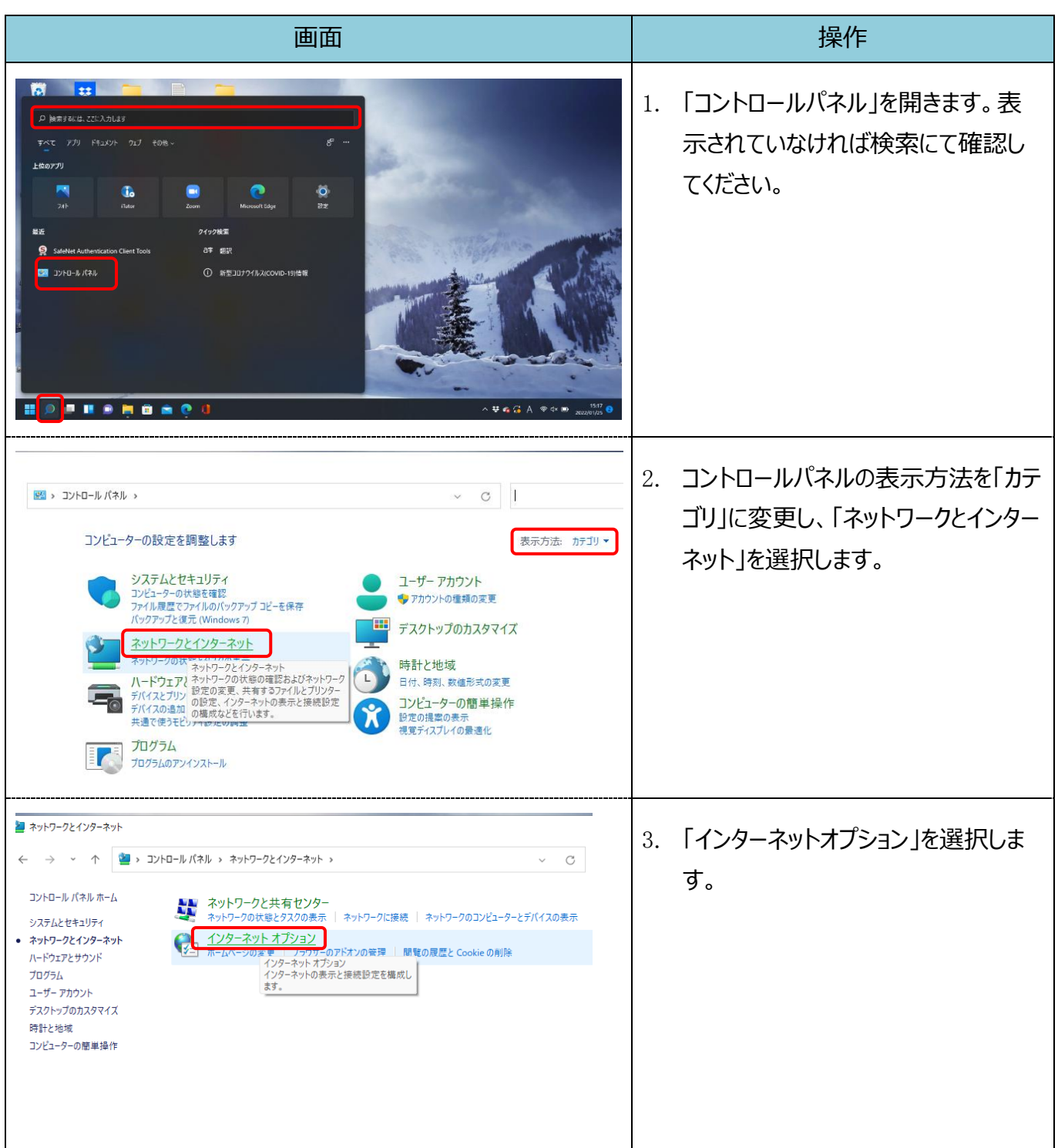

## 【Microsoft Edge(IE モード)における電子証明書の更新手順】

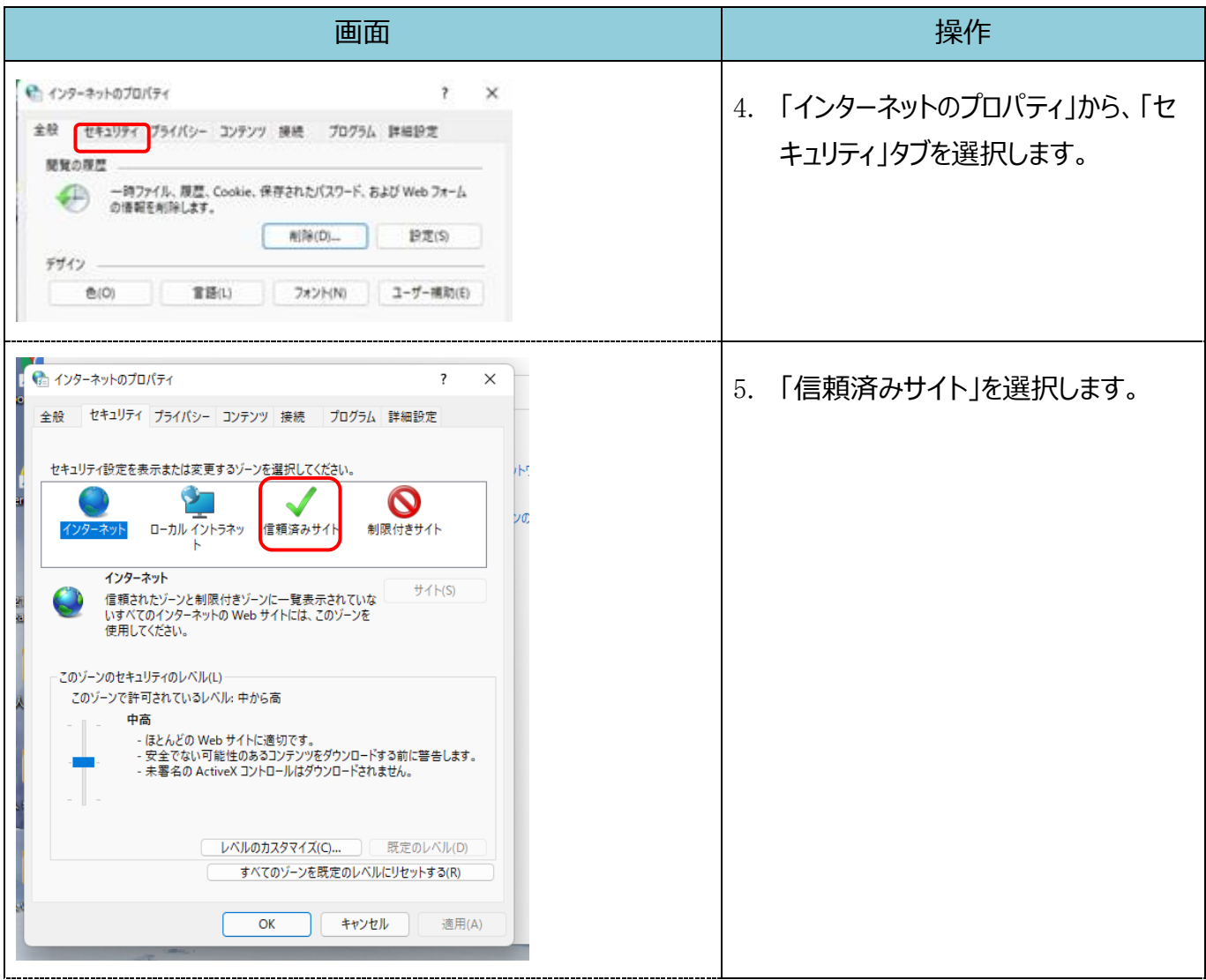

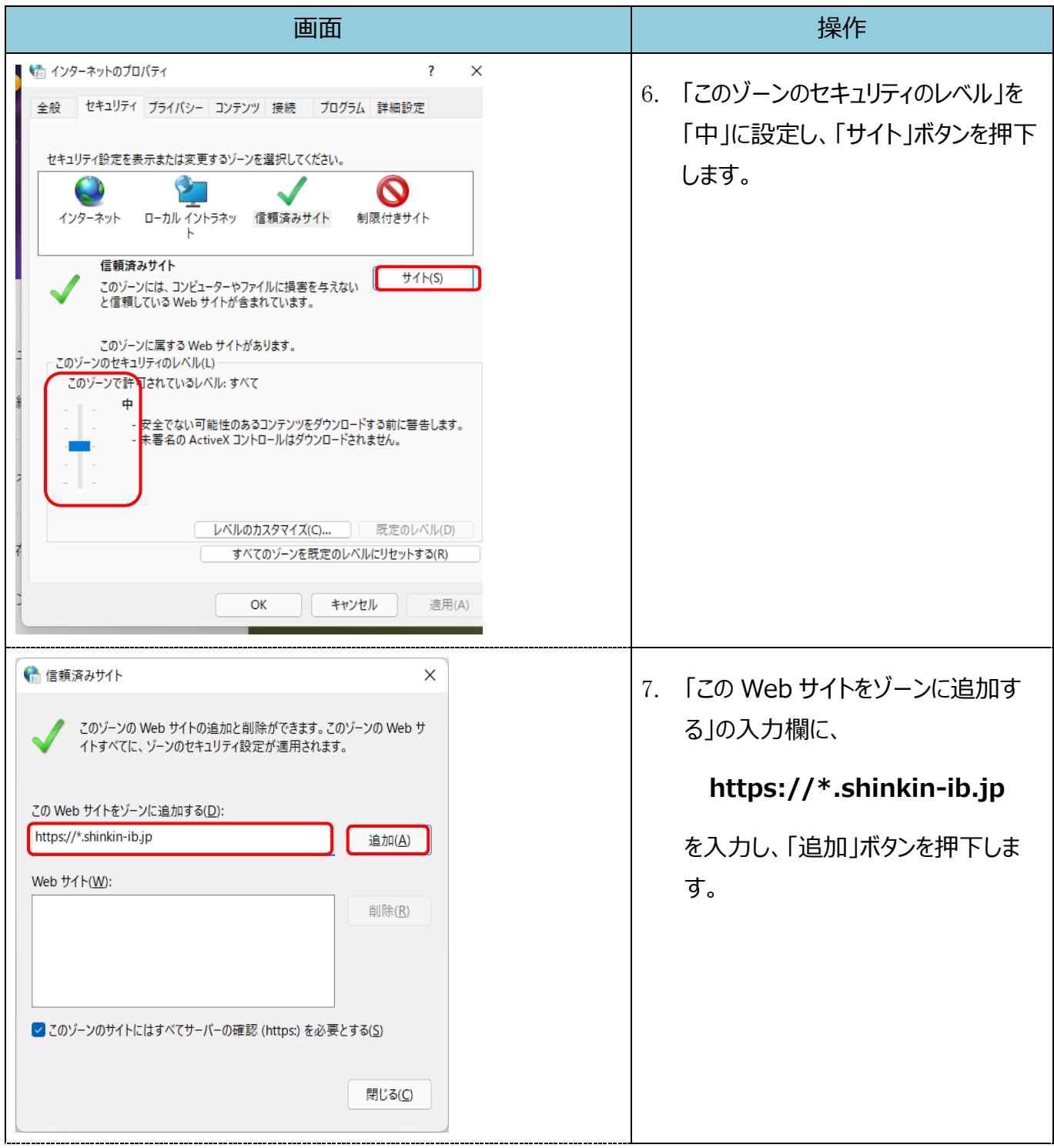

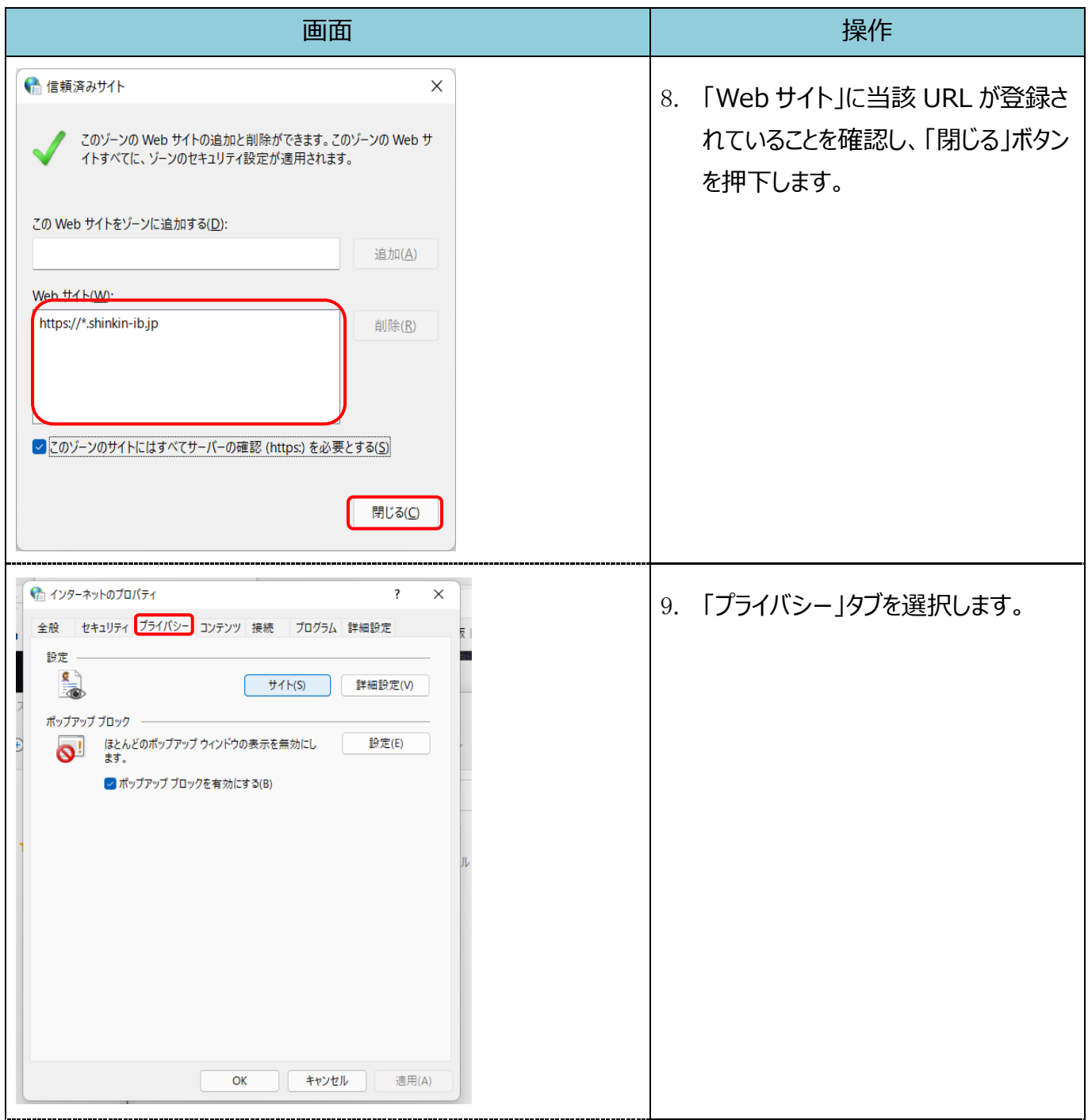

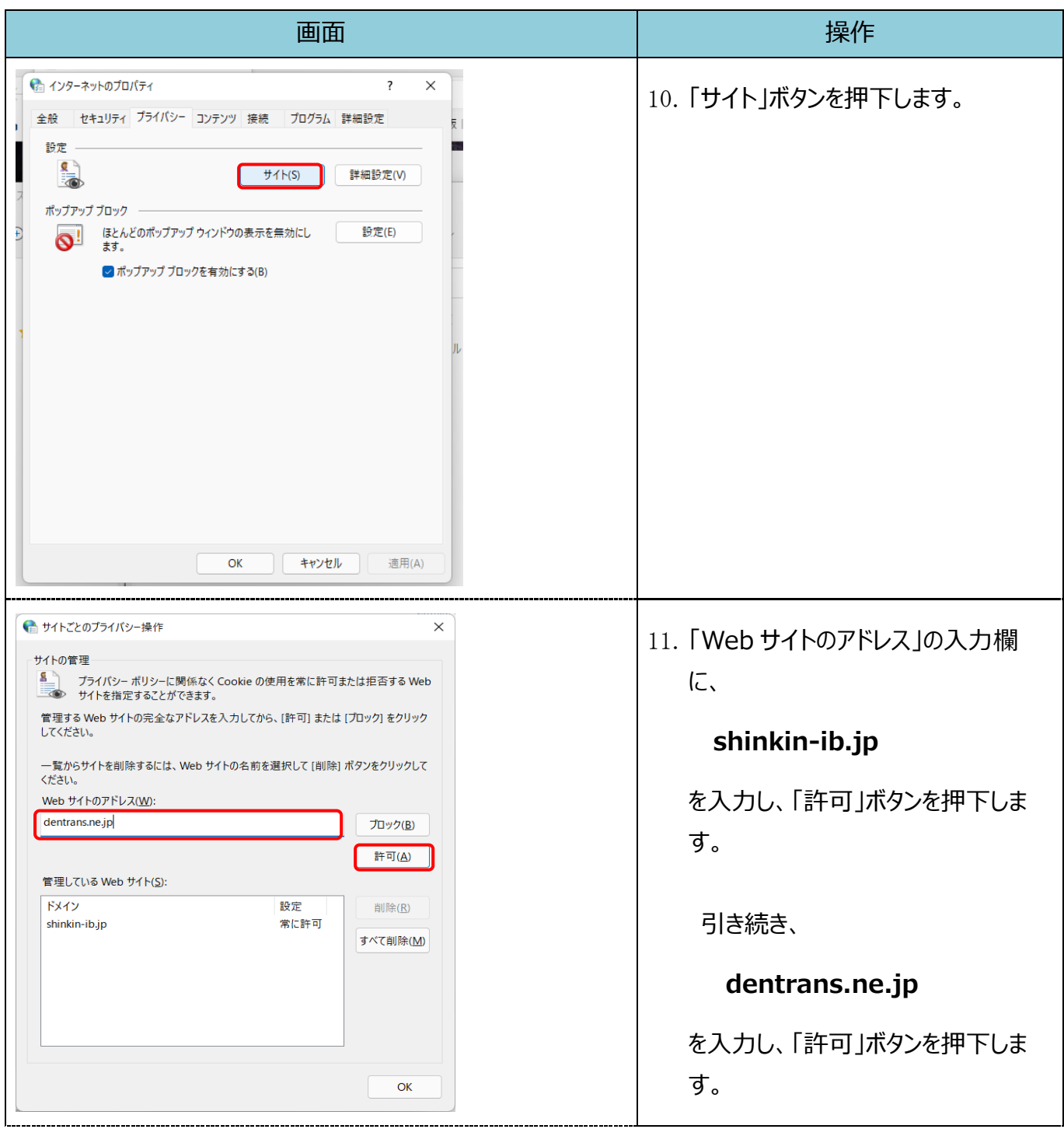

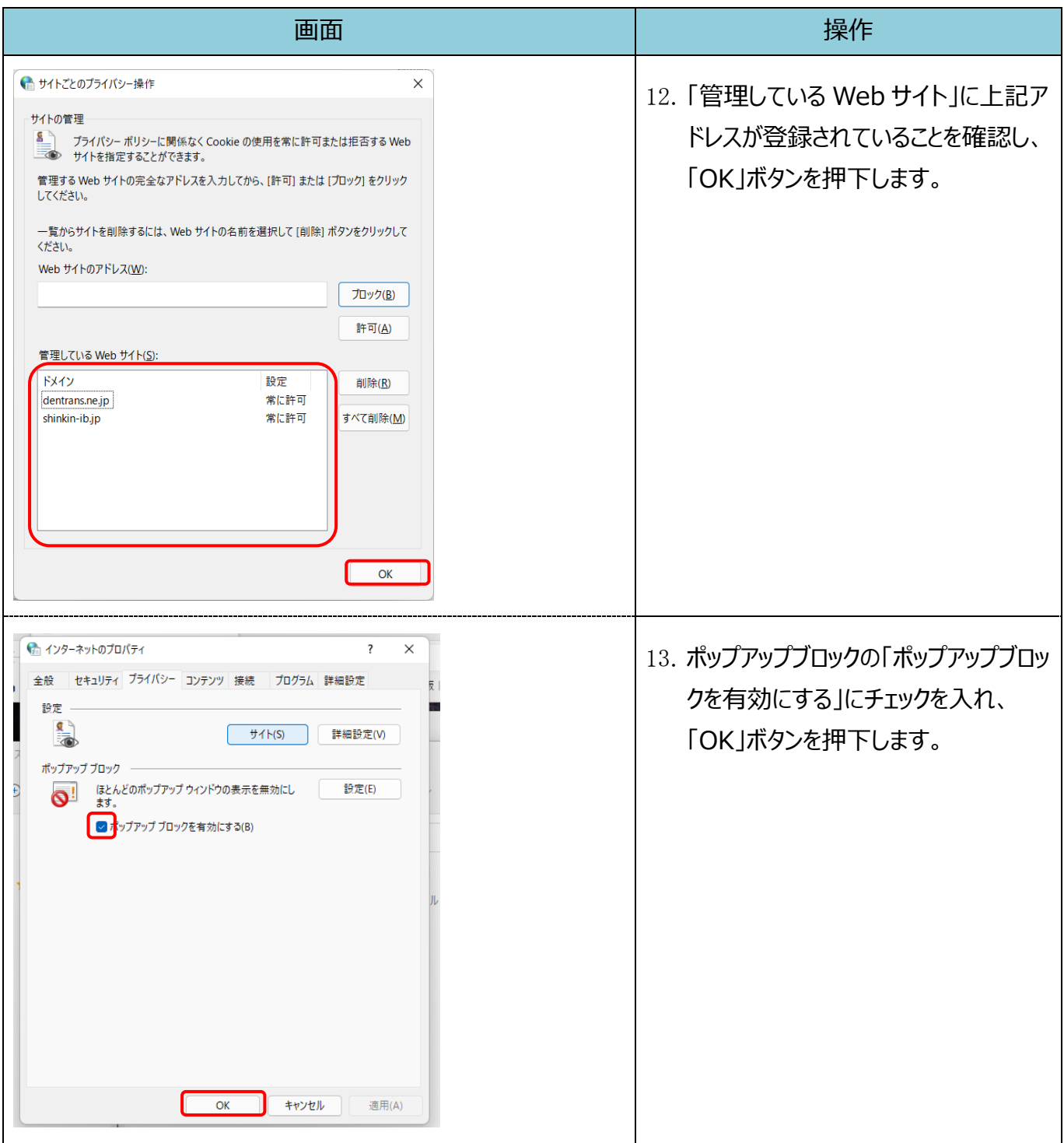

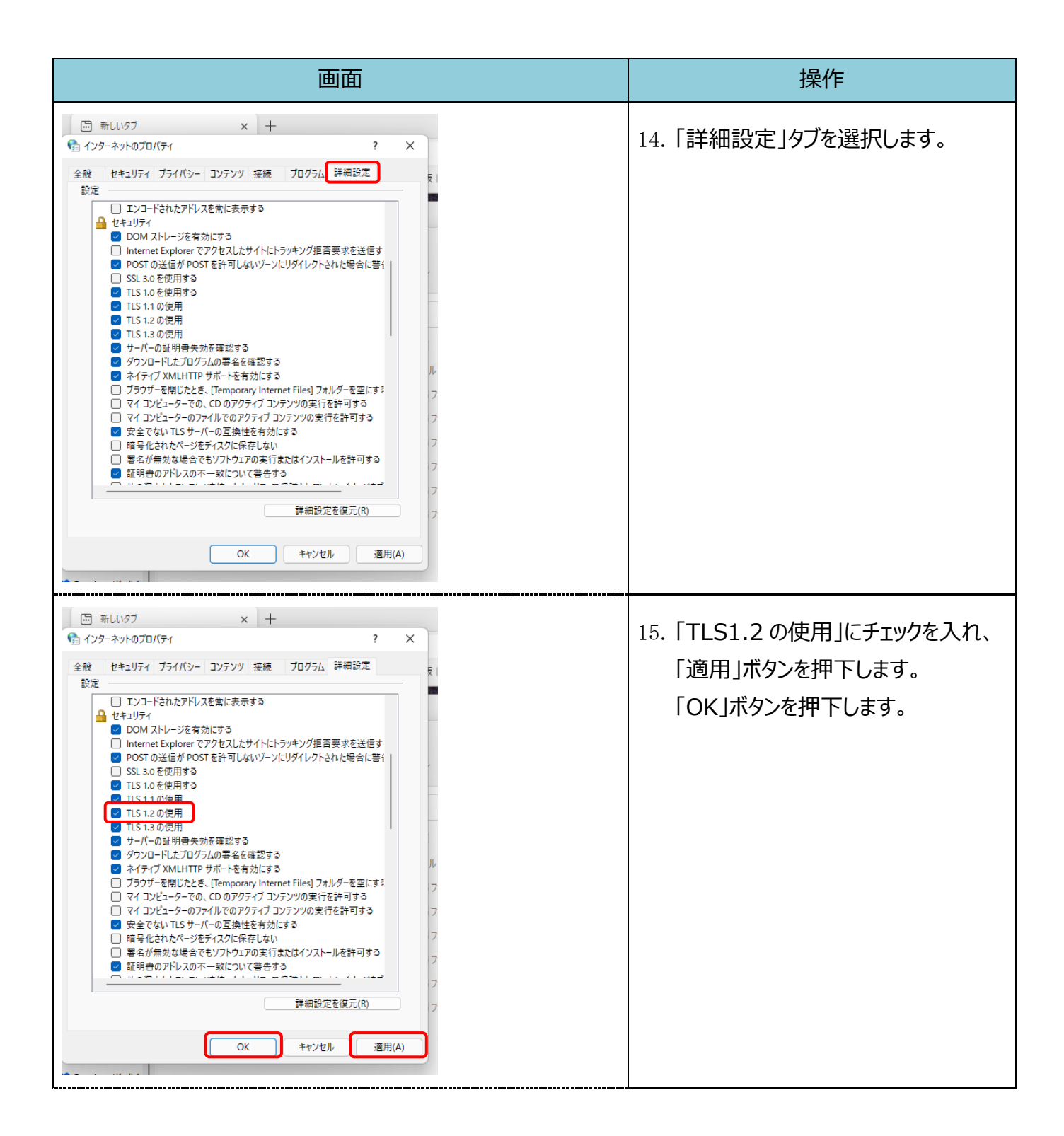

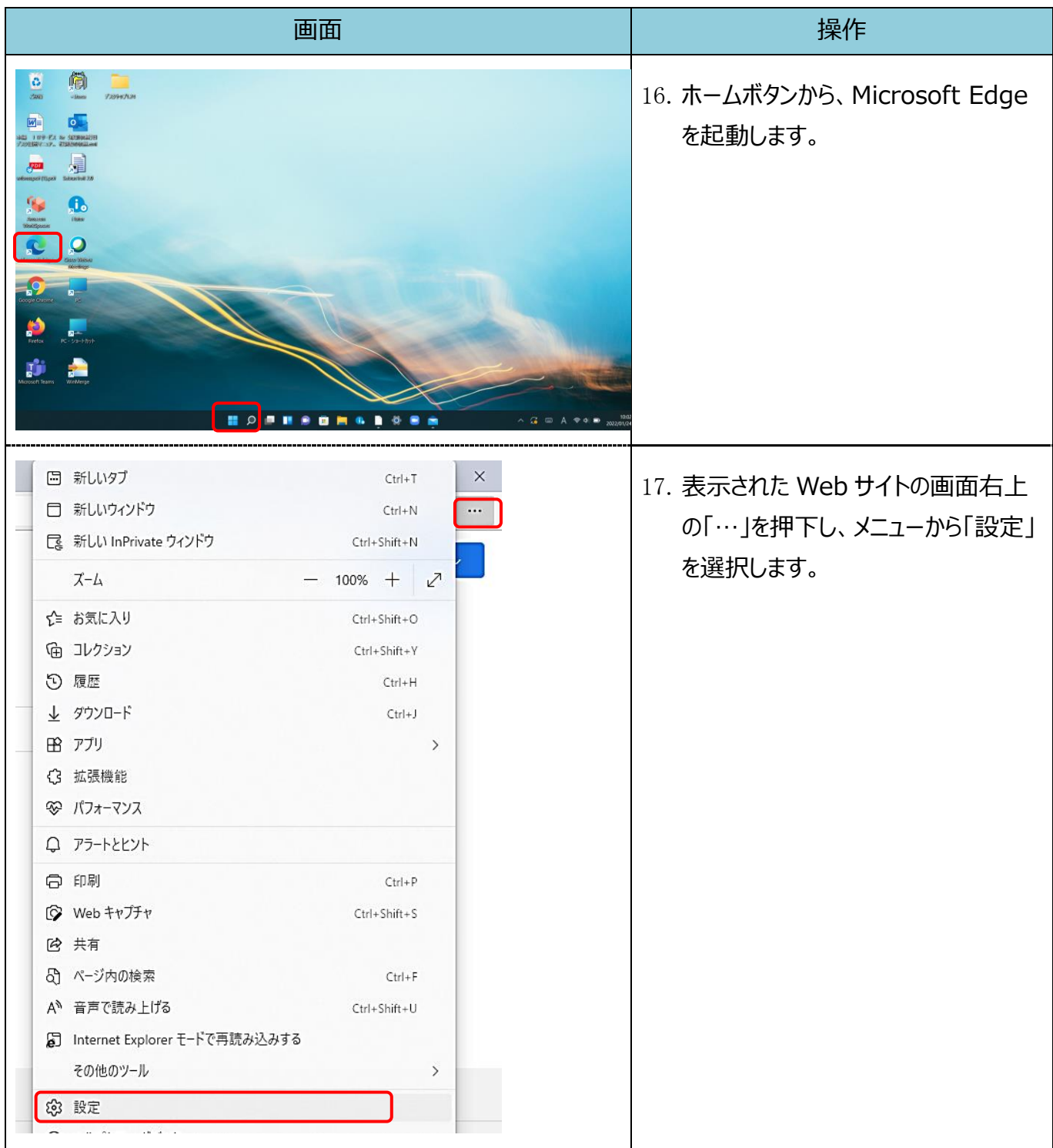

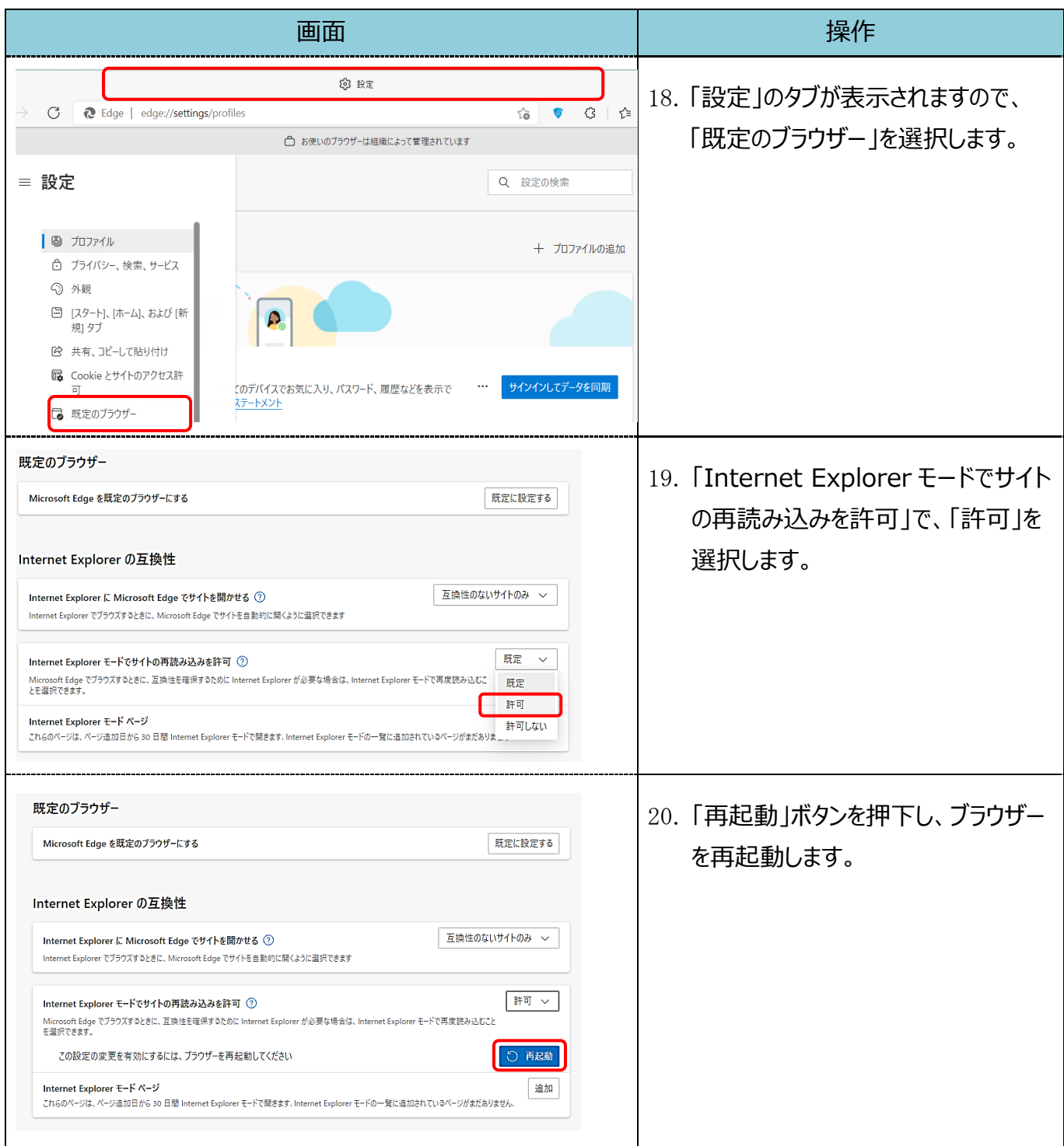

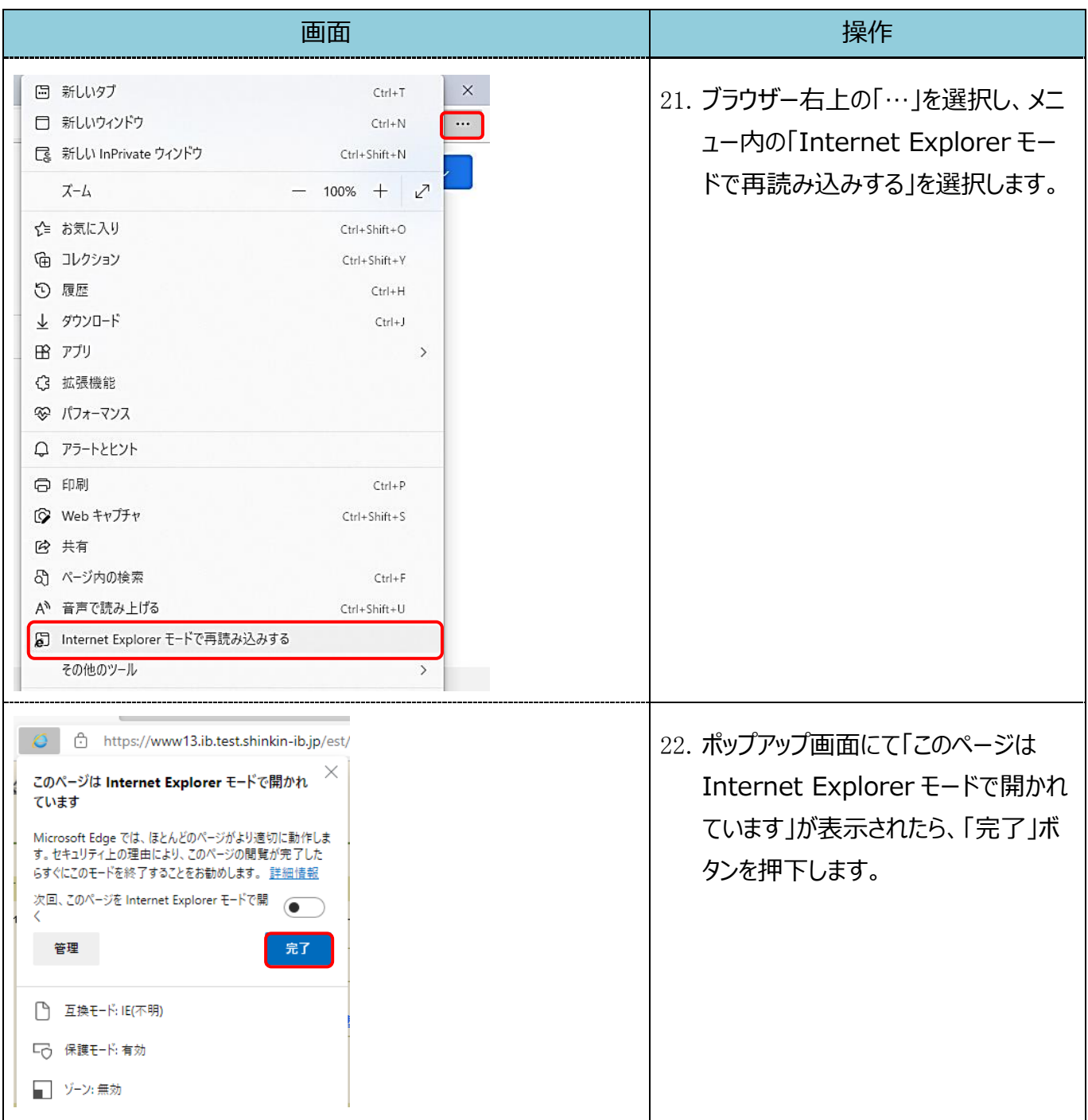

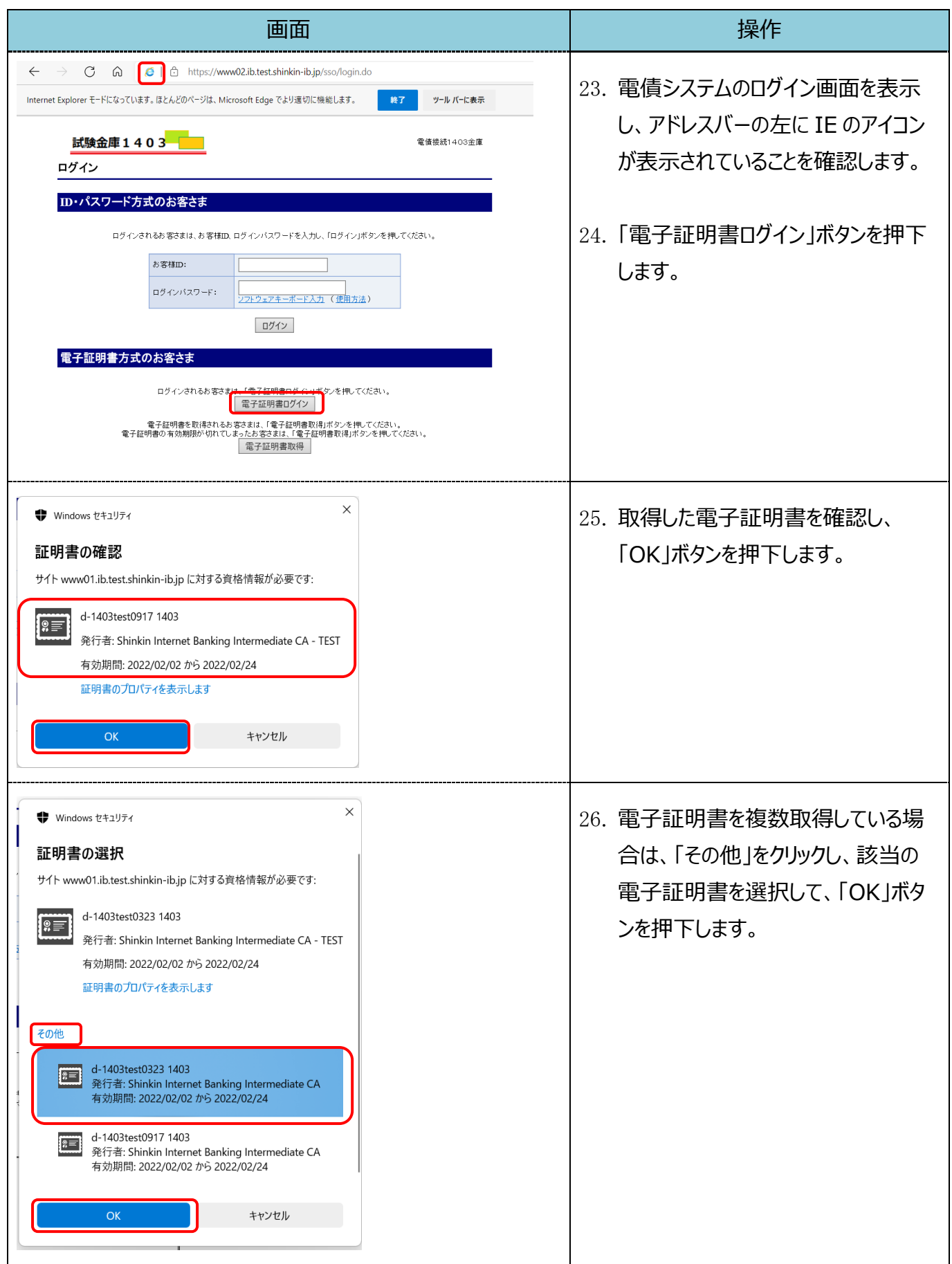

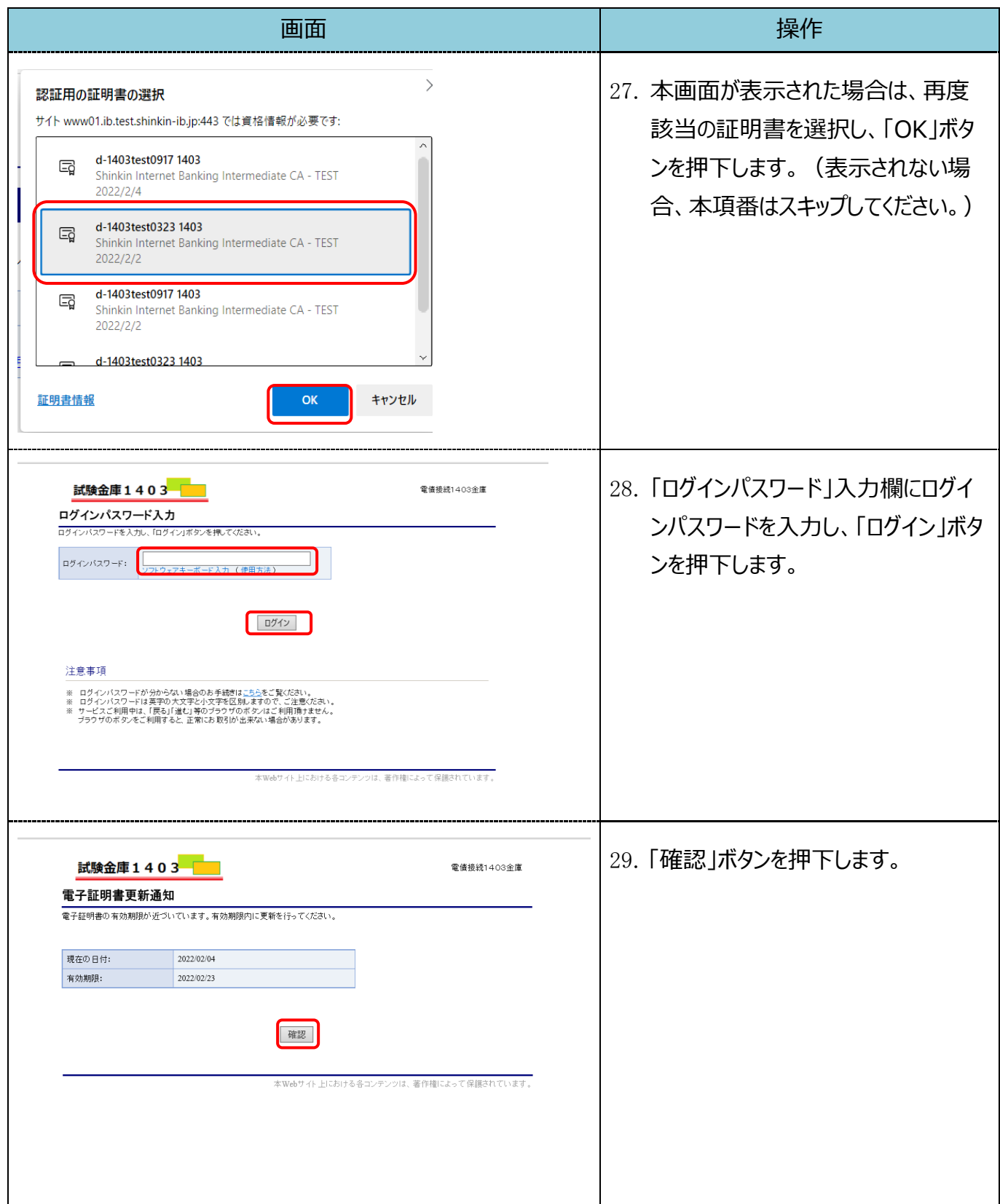

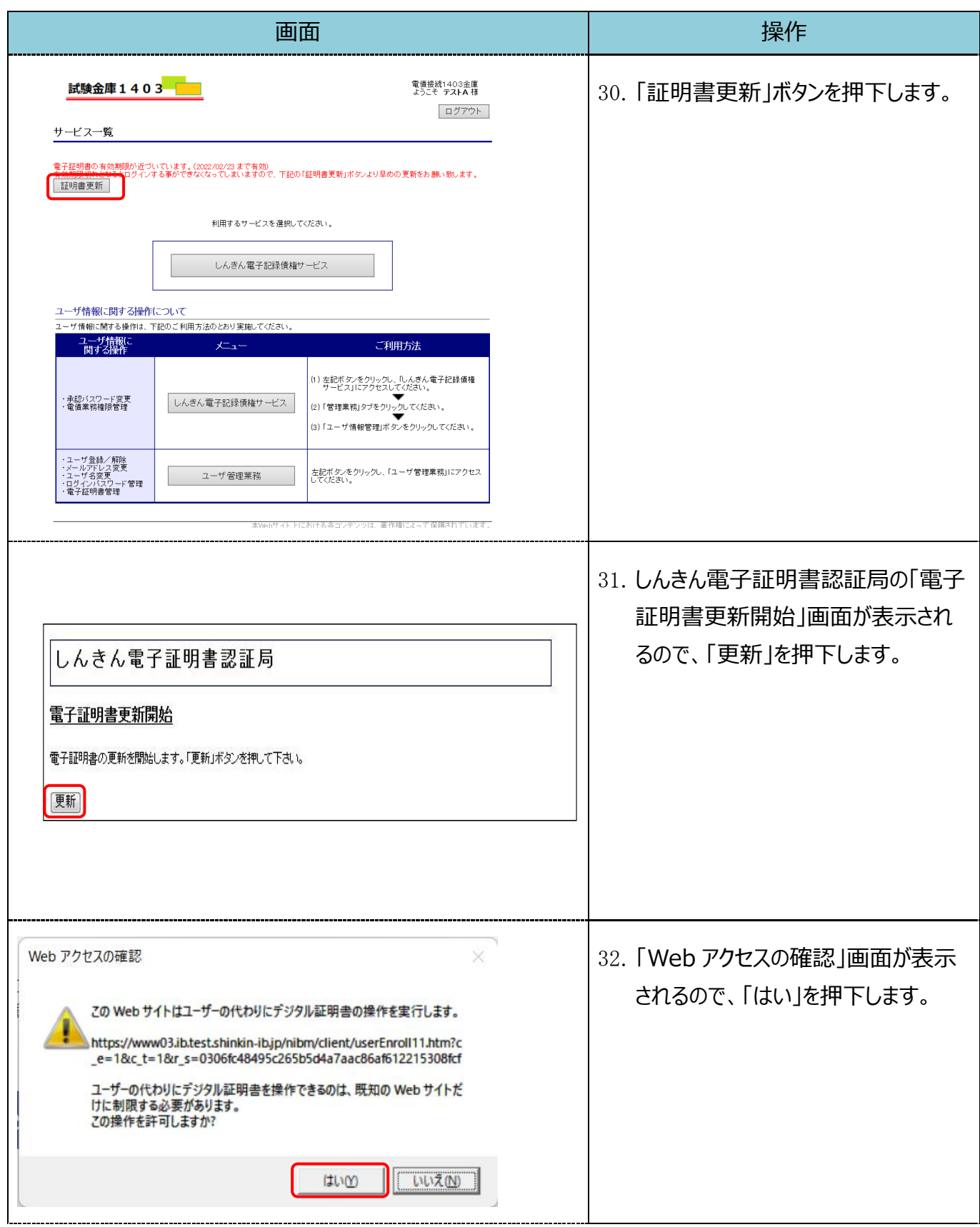

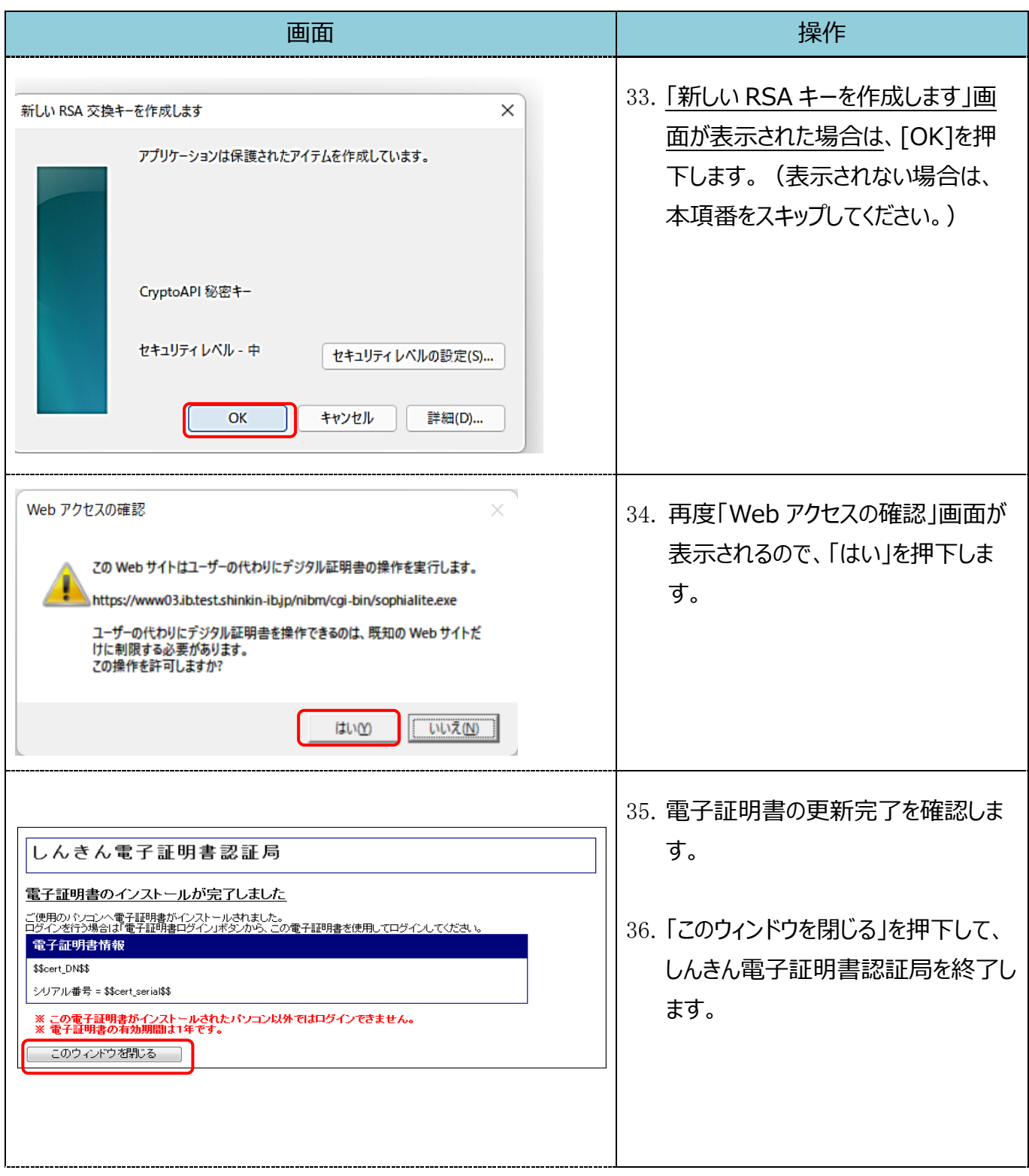